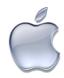

## **Using your Macintosh Effectively**

May 5, 2010 3:30pm-5:00pm

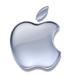

3:30-3:45 Introduction to Course

3:45-4:45 PowerPoint

4:45-5:00 Explore and product!!!

- 1. Introduction to Course
  - www.misscoburn.com
- 2. PowerPoint
  - The Basics
  - Shortcuts when computer freezes
  - Connections
  - Using your Mac
  - The Mac HD
  - Windows
  - Views
  - The Dock
  - System Preferences
  - Managing Files
  - Screen Capture
  - Save vs. Save As
  - Deleting Files
- 3. Explore and Product
  - Manage your files

Re-organizing your files using: re-name, copy, paste and delete

- Take a screen capture of your documents re-organized in the Mac HD.
- Send the screen capture as an attachment to LCoburn@natickps.org